## Program mode

MEMO For each function explanation, please refer to [16] Program mode list

## **Setting methods**

Entering the program mode

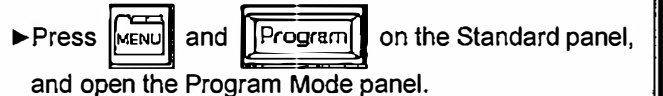

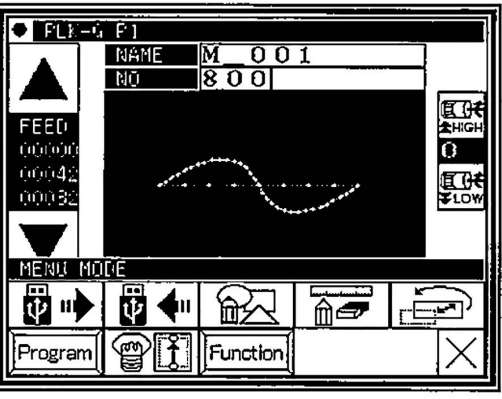

## ■Program Mode panel

This panel is used to select the program mode. There are several mode selection pages.

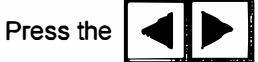

icons to change the page.

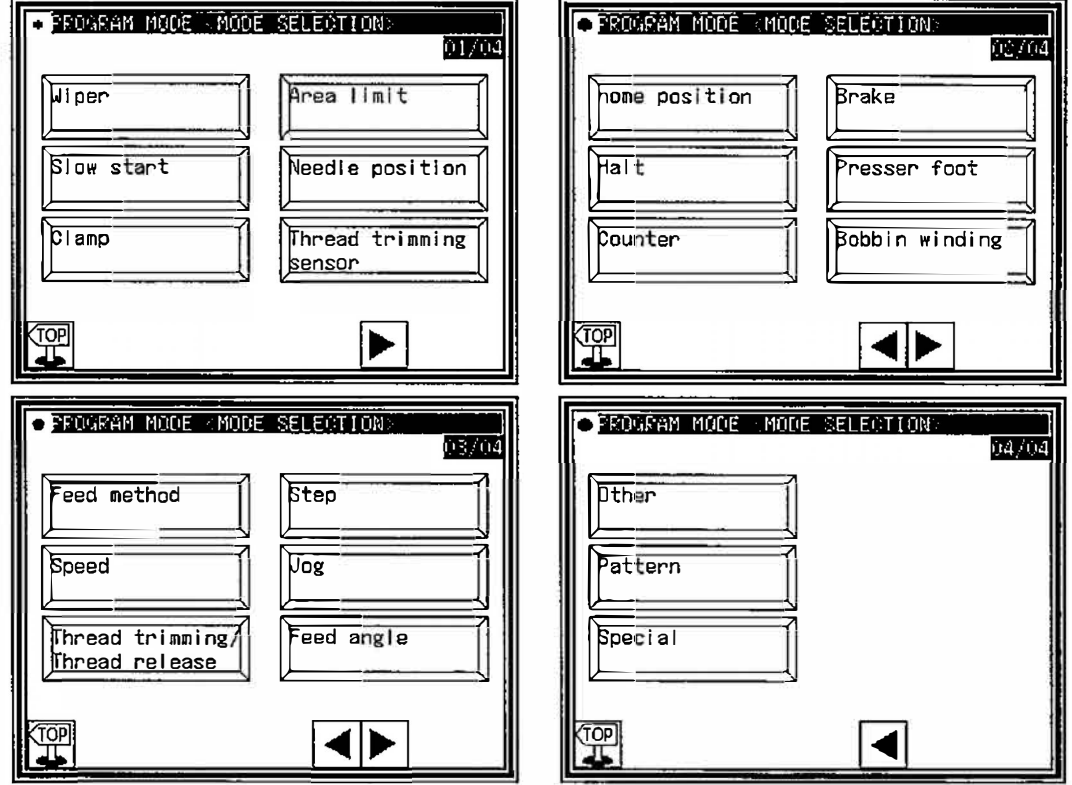